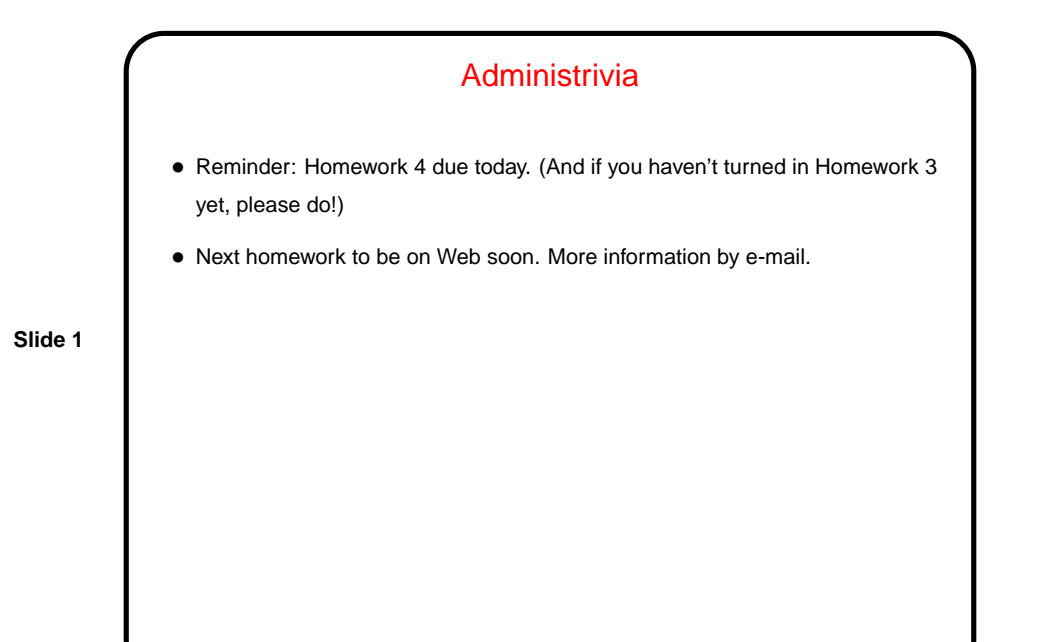

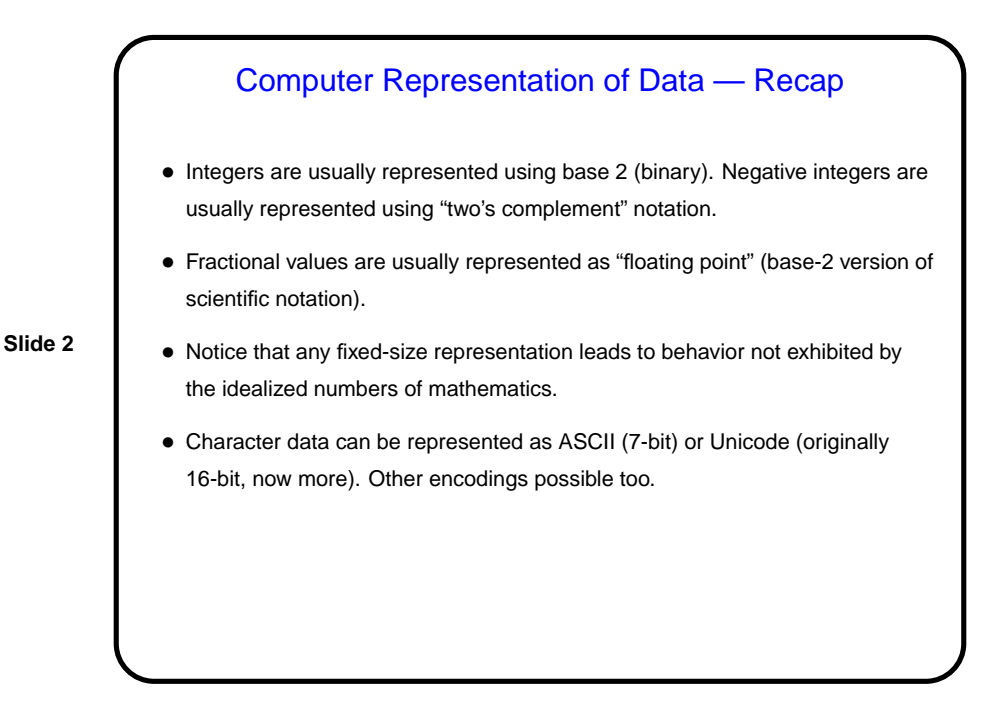

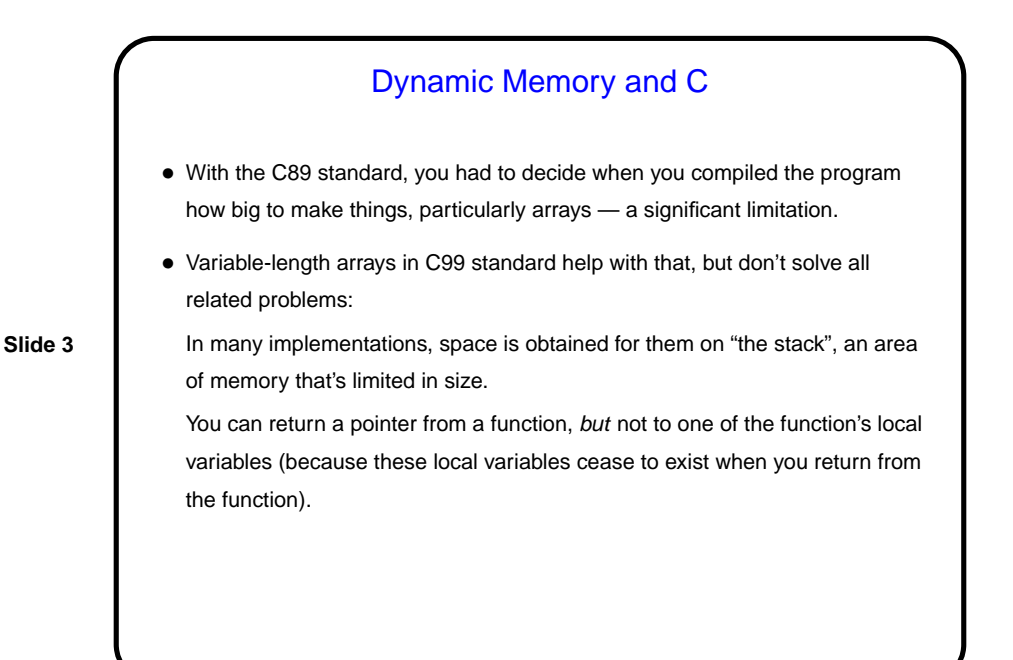

Dynamic Memory and C, Continued • "Dynamic allocation" of memory gets around these limitations — allows us to request memory of whatever size we want (well, up to limitations on total memory the program can use) and have it stick around until we give it back to the system. (The trick here is that most implementations differentiate between two areas of memory, a "stack" used for local variables, and a "heap" used for dynamic memory allocation. Usually the former is more limited in size.) To request memory, use malloc. To return it to the system, use free. (For short simple programs you can not bother with free, but for longer and more complicated programs, you should clean up when you can, or eventually

• Compare/contrast with Java — allocate space for objects with new, no explicit deallocation, garbage collection. (And in Python and Scala . . . ?)

you may run out of memory.)

## Dynamic Memory and C, Continued

```
• Examples:
int * nums = malloc(sizeof(int) * 100);
char * some_text = malloc(sizeof(char) *20);
free(nums);
```
- Some books/resources recommend "casting" value returned by malloc. Other references recommend the opposite! But you should check the value if NULL, system was not able to get that much memory.
- (Example slightly improve sort program.)

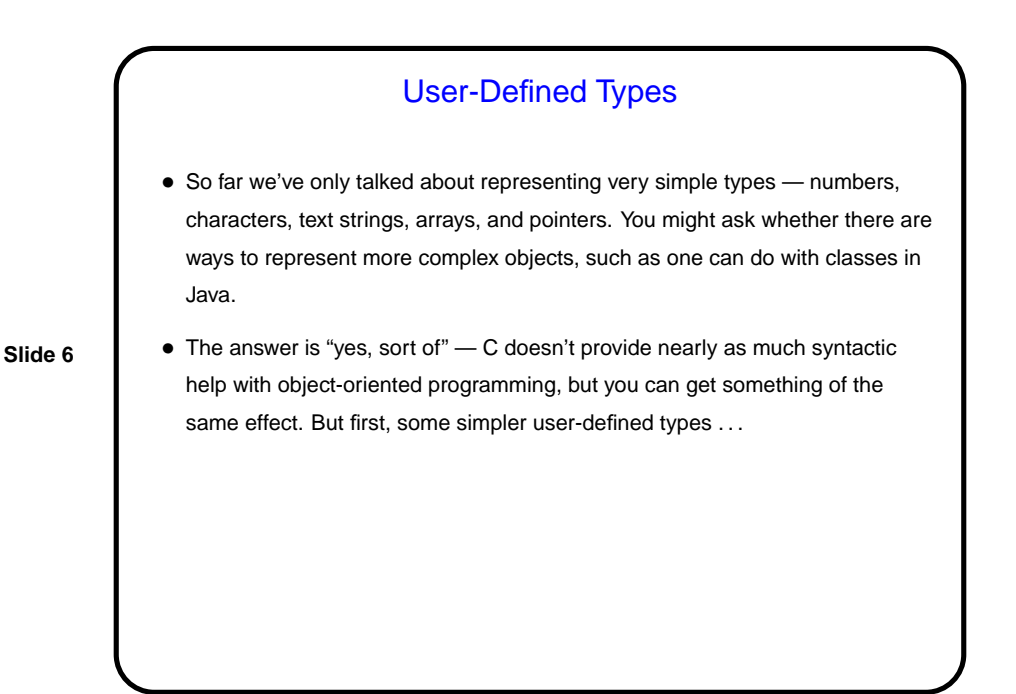

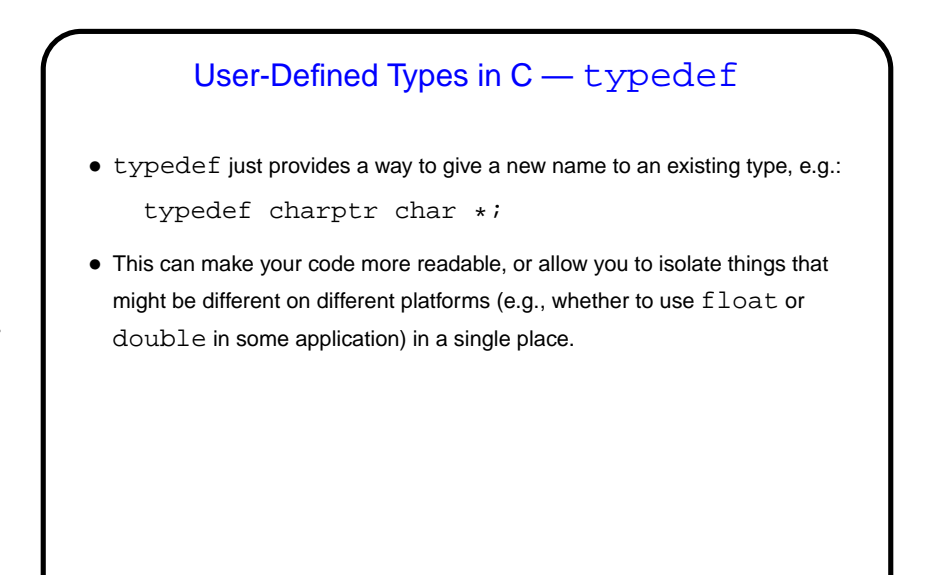

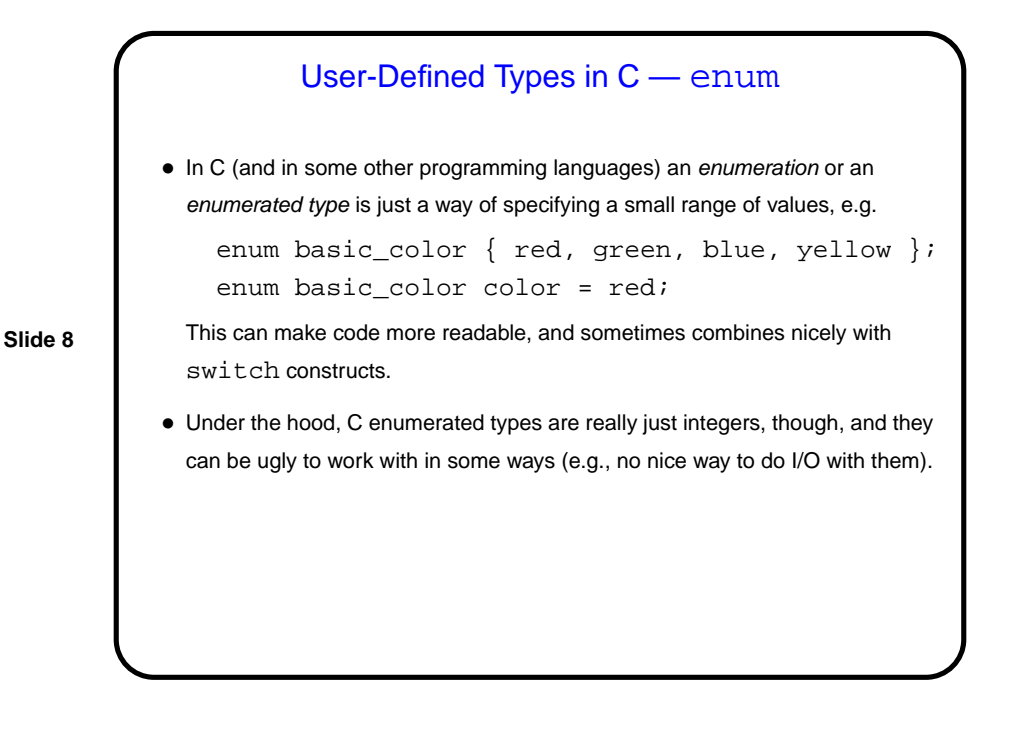

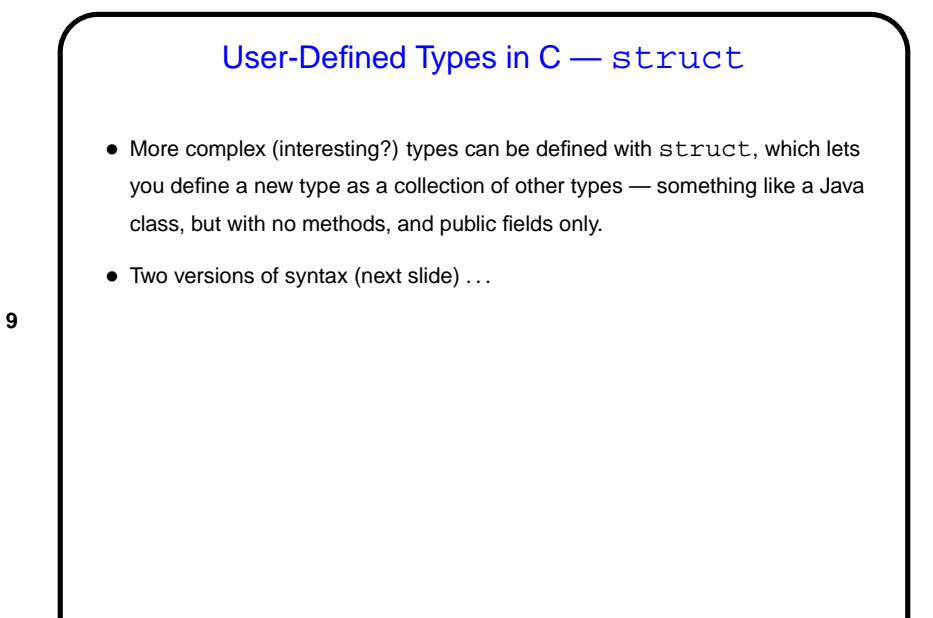

**Slide 9**

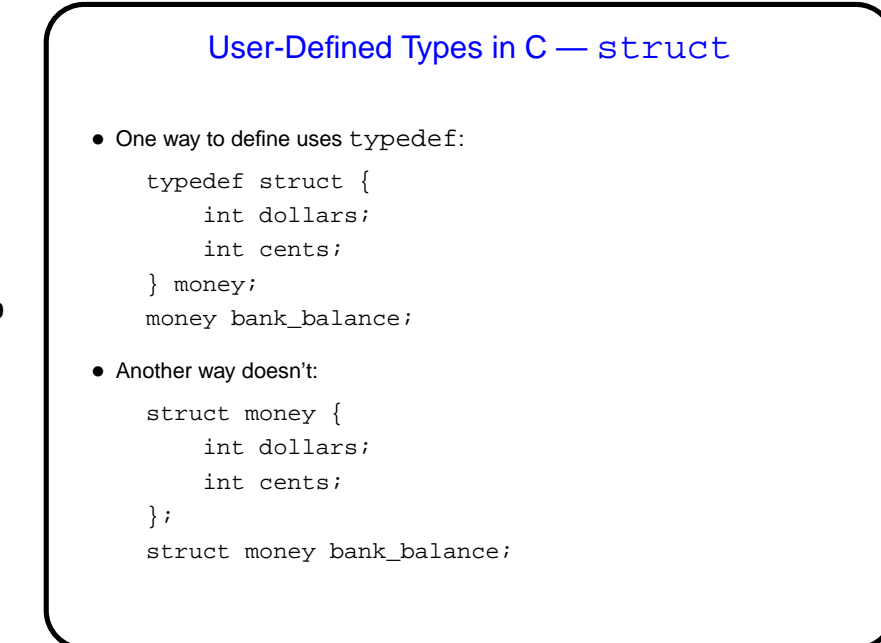

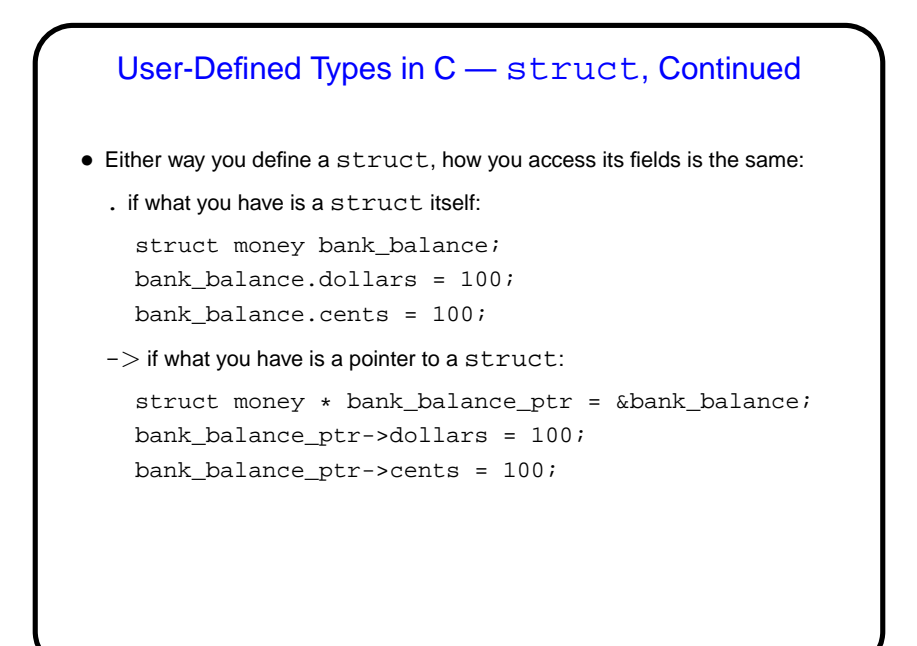

**Slide 11**

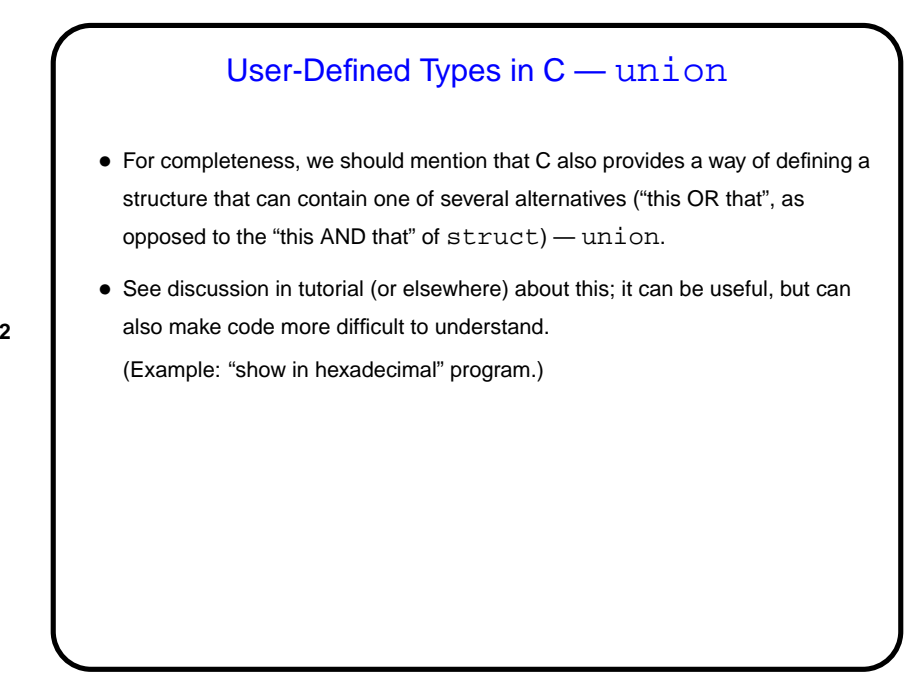

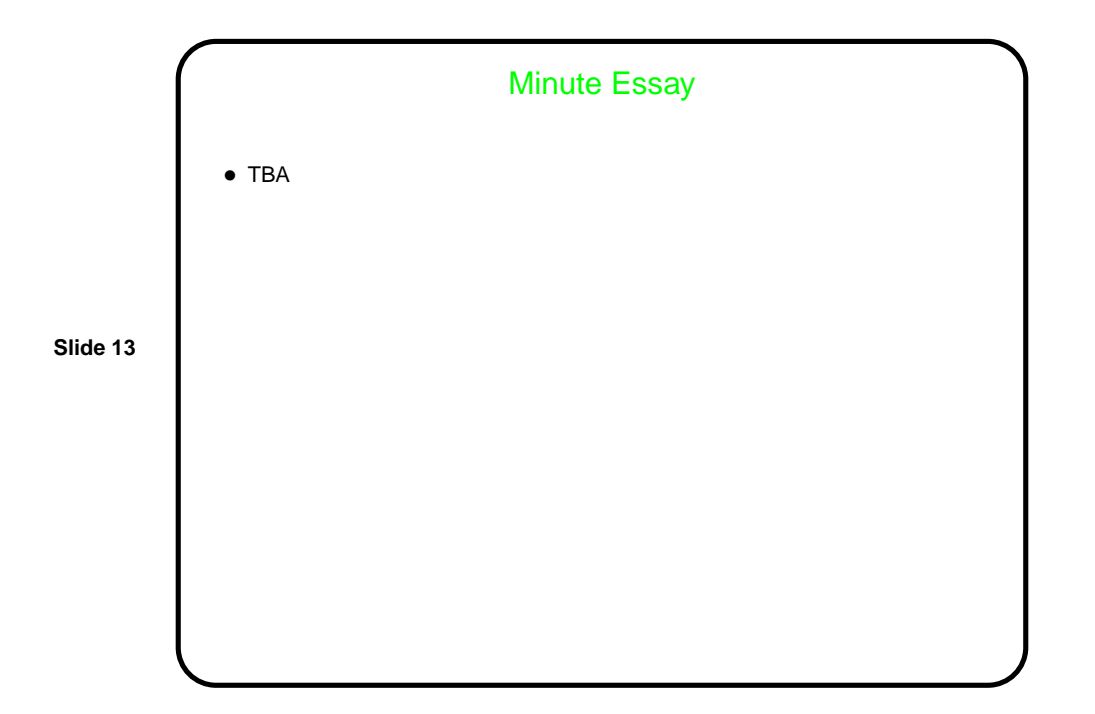